Newsletter of ComputerPals for Seniors – Newcastle Inc Volume 15 – June, 2015

Newsletter Date

# SWITCHED ON SENIORS

**Email : [islingtonpals@gmail.com](mailto:cpalsnewcastle@gmail.com)**

*Dates to Remember*

**ComputerPals - Newcastle Where Seniors master technology** 

*Saturday 13th June: Social Day Out to Tocal* 

*Monday 15th June:* Members Morning Tea

*Friday 19th June* : Next Enrolment*Day*

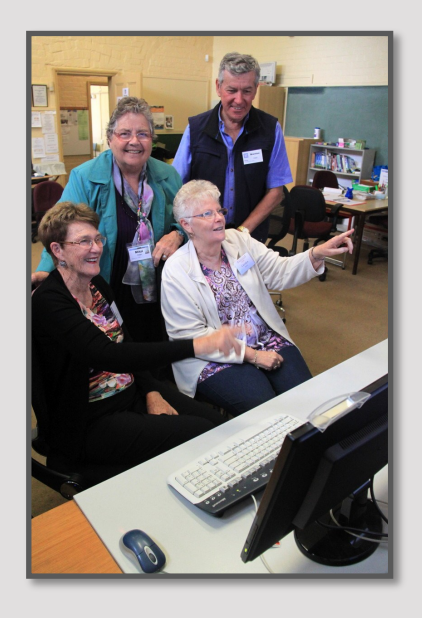

#### *In This Issue*

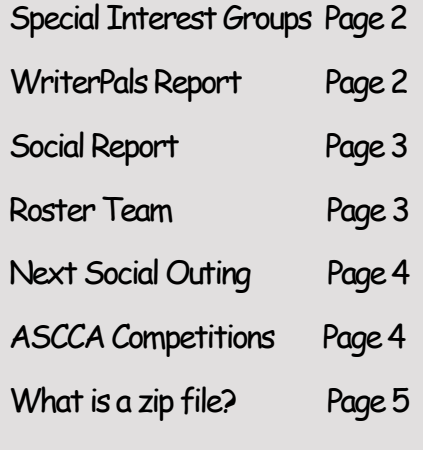

There will be no President's Report this month. The club is functioning well under the guidance of your very capable committee.

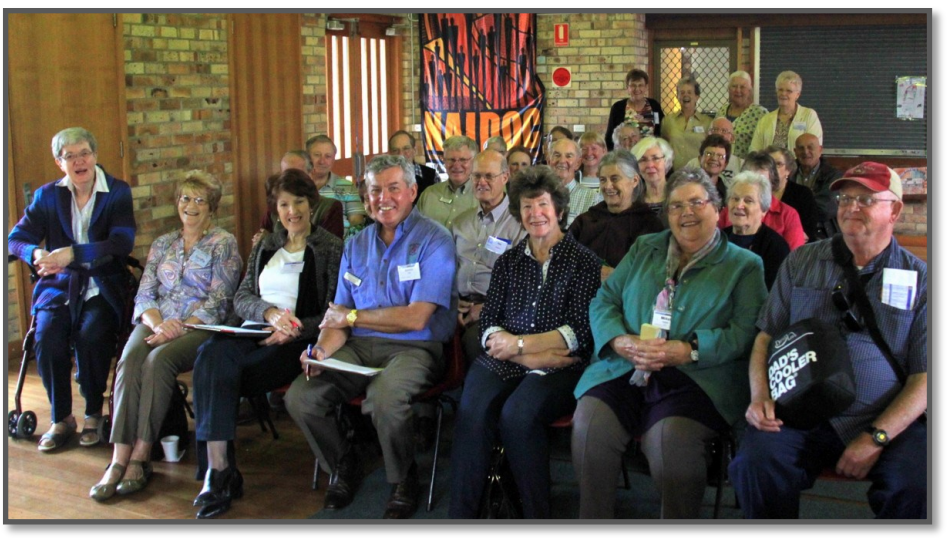

*Change of Class Times*

**Please Note**: **As from Session 5 , that is from 14th July classes will commence at 10:00 a.m.**

This means there will no longer be an 8:45 a.m. class. We feel this will help members avoid the early morning traffic and hopefully enable use of parking available in front of the school, between 9:30 and 2:30.

#### *Spread the Word!!!*

ComputerPals Newcastle relies on its members to communicate the benefits of our club and availability of lessons to family, friends and interested groups in the over 55 age group.

Classes are available in basic computing and we are continuously evolving lessons for exciting new aspects of this digital age. Check out our interesting website at: **www.computerpals.org.au**

Not only do we provide education, but also social interaction and special interest groups: GeneaPals (for family history); WriterPals (creative writing); DigiPals (photography); TabPals (digital tablets and smartphones).

Members enjoy participating in Social Events each month.

For more information **Phone: 4961 6576** during business hours.

#### **Special Interest Groups**

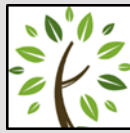

# **GeneaPals**

*This is our Family*  o V *History group. We have allocated the first Monday afternoon of each month at 1:00 p.m. in the clubrooms at Islington Public School (except school holidays).*

#### **WriterPals**

*Our Creative* 

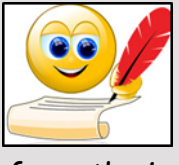

*Writing group is for enthusiasts, not experts. We meet on the second Monday of each month at the Islington clubroom. Meetings are from 1:00 p.m. until we go home!*

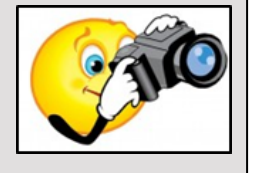

#### **DigiPals**

*DigiPals is an active group of ComputerPals members who meet on the third Monday of each month at 1 p.m. in the Islington clubroom to explore digital photography.*

#### **TabPals**

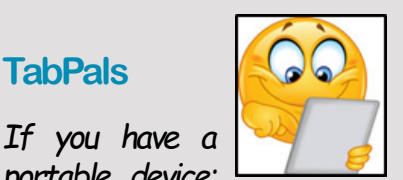

*portable device; iPad, Android tablet we have a special Interest group* 

*called TabPals. The fourth Friday of the month is our regular meeting day, at 1 pm in the clubroom.*

#### **Writerpals Report May 2015**

What with germs, globe-trotting etc only a few of our members turned up this month, and one surprised lady who got her genealogy days mixed up. Hopefully we have a new convert to our group as she remembers family anecdotes – those little stories that give ancestors some personality and immortalises our memories for our future generations.

Our stories will be going on the website for your enjoyment as usual.

Since our next meeting will fall once again on a Public Holiday (8th June) we will be unable to access our clubroom with the school being closed. Harold Franks has generously offered the use of his lounge room for our get together. He lives at Unit 10, 36 Macquarie Street, Speers Point.

Our topics for next month:- With the ASCCA competition in Park 4 full swing we decided to give the chance to get the competition entries polished up and ready for submitting. For anyone who is not intending to

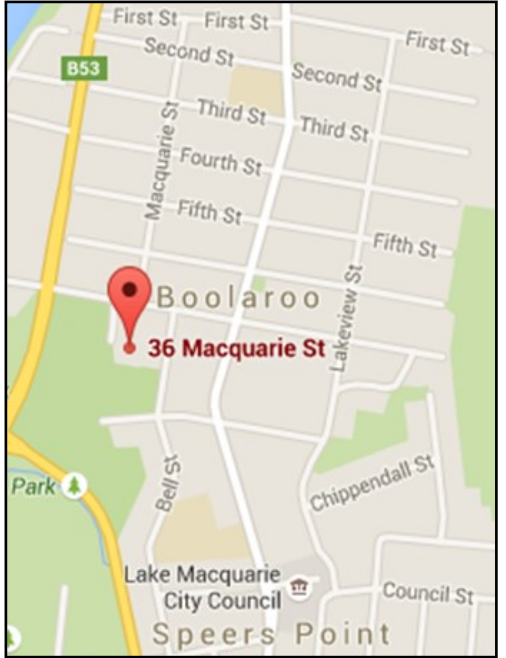

enter, there are a couple of other suggestions

- 1. The ASCCA titles
- 2. O the trouble I'm in…..
- 3. An adrenalin rush
- 4. Any title of your choice.

The ASCCA titles and rules are on the website and in the newsletter (Thank you Sandra) so hop to it and good luck everybody.

We meet the second Monday of each month at 1 o'clock in the clubroom and all are welcome - with or without stories. Come see what we do, you might find yourself interested and inspired enough to want to write your own family stories.

Cheers & blessings Carmel

#### **ComputerPal**s **Membership**

Your ComputerPals membership entitles you to a discount in the **computer department at the Domayne Store at Kotara.** You need to show your **membership card** in order to receive the discount. If you experience any problems accessing the discount ask for Tim Emery (franchisee) and also let club Treasurer (Barry Keen) know.

**Please collect your new green membership card from the plastic box near the sign in book** when you are next at ComputerPals so you can avail yourself of discounts.

Membership for 2015 expires on 30th June. Renewal reminders have been emailed to all members.

### **Contact Us**

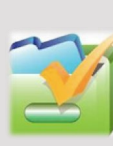

*To contact the Roster Team or the Treasurer regarding* 

*rosters or payments use: [islingtonpals@gmail.com](mailto:islingtonpals@gmail.com)*

#### *Roster Team*

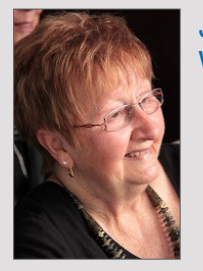

**Judy Wallace** 

## *SOCIAL REPORT*

On a stormy and wet Saturday 2nd May, 14 hardy souls braved the elements for a trip to Cockatoo Island on Sydney Harbour.

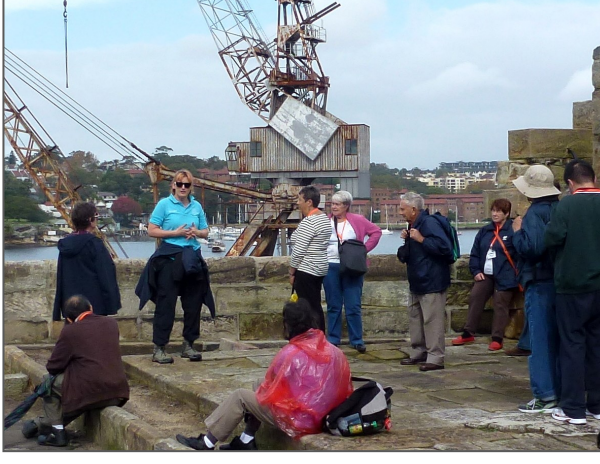

During the

early morning train trip the weather became progressively better, and a great relief for the 14 'punters'. At Central, hivis lanyards/name badges were again distributed so all were easily spotted among the usual masses present. Following our short journey to Circular Quay and a 'roadie'

coffee, the river cat ferry was boarded for a quick trip to The Island.

We were met there by our tour guide who gave us a brief summary of the island's history. Comfort stop over, we began our exploration of this Heritage Listed locality.

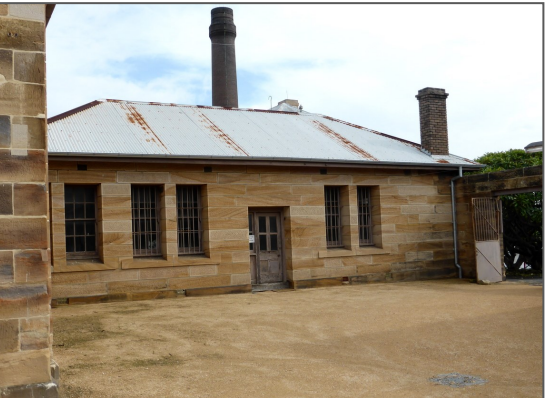

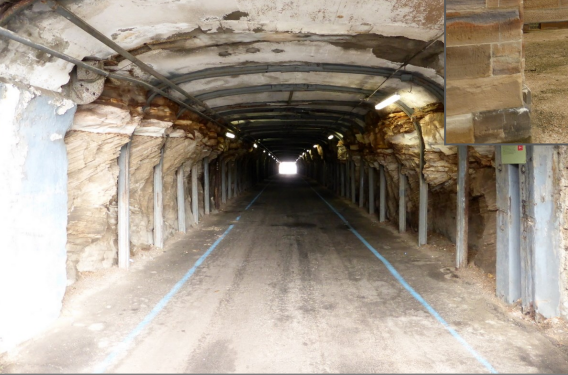

First settled around 1839 as an overflow gaol site for secondary offenders, it later became a powerhouse of industry for over a century as Australia's primary

shipbuilding and repair facility. Today it is primarily a tourist attraction, with many volunteers helping to maintain this important piece of Australian history. Visitors can come for the day or camp

overnight in one of the many small tents permanently erected on site. On completion of the tour, lunchtime beckoned and a chance to rest weary feet. For the more adventurous, some free time was had to explore a little further prior to the start of our return journey home. Apart from a couple of brief showers on the island, the weather was dry, with the worst of it back home.

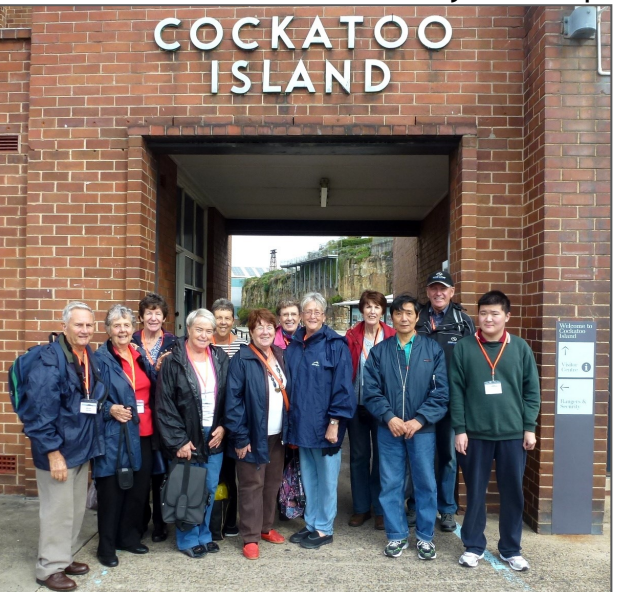

**Carmel Smith** 

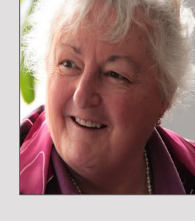

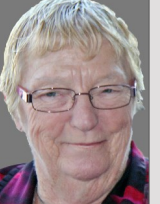

**Wendy** Cripps-Clark

Fran **Chapman** 

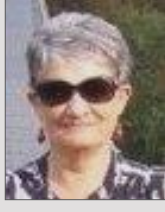

**Mitzi** Gordon

#### *SOCIAL OUTING*

The next social outing will be to **Tocal Homestead** on **Saturday 13th June** (note change due to long weekend).

We will meet at the Tocal Homestead Visitor Centre between 10:00 and 10:15a.m. A guided Tour of the Centre will take place from 10:30 to 12:30, followed by a hot, two-course lunch.

**Cost** for Tour and Lunch: \$32

An email has been sent to all members with maps and details of how to submit intention to attend and payment options.

Car pooling is an option, just indicate on the forms so lifts can be organised.

#### *Members Morning Tea*

Put **Monday, 15th June** in your calendar so you will be sure to attend the next **Morning Tea**. Our Social Organiser has booked a very interesting guest speaker for the occasion.

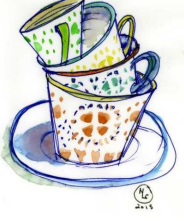

#### *ASCCA COMPETITIONS*

#### *Creative Writing*

Creative Writing Judge, Mike Murphy is very interested in encouraging writers and recognising their potential by awarding "Highly Commended" certificates and taking the time to write "feedback comments" for every writer who enters. This is an amazing commitment on Mike's behalf and a great opportunity for our members to discover their strengths and weaknesses.

This year Mike has suggested just three topics, with the opportunity to write one poem and one story for each topic. However you are also welcome to write just one or two stories or poems if that is your wish.

The three topics are;

- 1. Open
- 2. I remember …
- 3. The day the rain came

For your stories there is a limit of 1,000 words or less and for the poems 300 words or less.

#### *Digital Photography*

This year's topics for photography are:

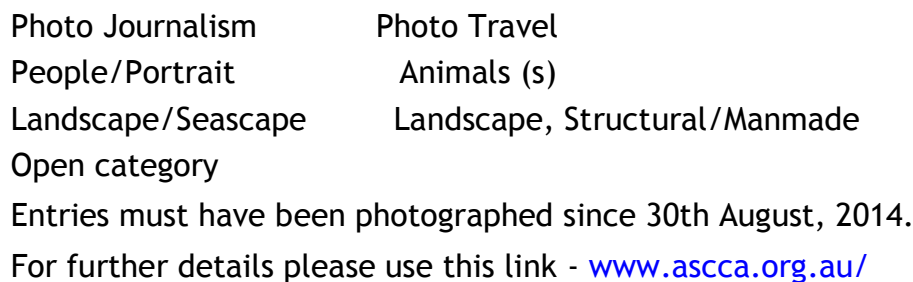

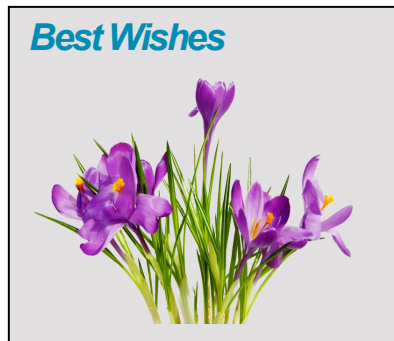

*For our members who are celebrating birthdays and anniversaries – hearty congratulations !*

*To those who are ill our best wishes for a speedy recovery.*

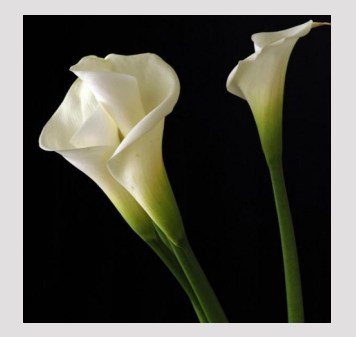

#### *Condolences*

*To all of our members who have lost loved ones recently, please accept our sincere condolences.*

#### *Reminder*

**Please Note**:

**As from Session 5, that is from 14th July classes will commence at 10:00 a.m.**

There will no longer be an 8:45 a.m. class.

The morning class will be from 10:00a.m. to 11:30a.m. This gives a reasonable lunch break for Tutors who teach all day.

# **What is a zip file?**

A zip file is a way of **grouping**, or **archiving**, multiple files so they act like one file. For example, let's say you want to email a folder of Word documents to someone. You could attach each file individually, but it would take a long time—especially if there are a lot of documents. A better solution would be to put all of the files into a zip file, and then **attach the zip file** to your email.

Another advantage of zip files is that they are **compressed**, which means the total file size is smaller. If you're emailing a zip file to someone or posting it to the Web, it takes **less time to upload**—and your recipients will also be able to download it more quickly.

Some file formats, like MP3s and JPEG images, are already compressed. You can still zip these types of files, but the file size may not get much smaller.

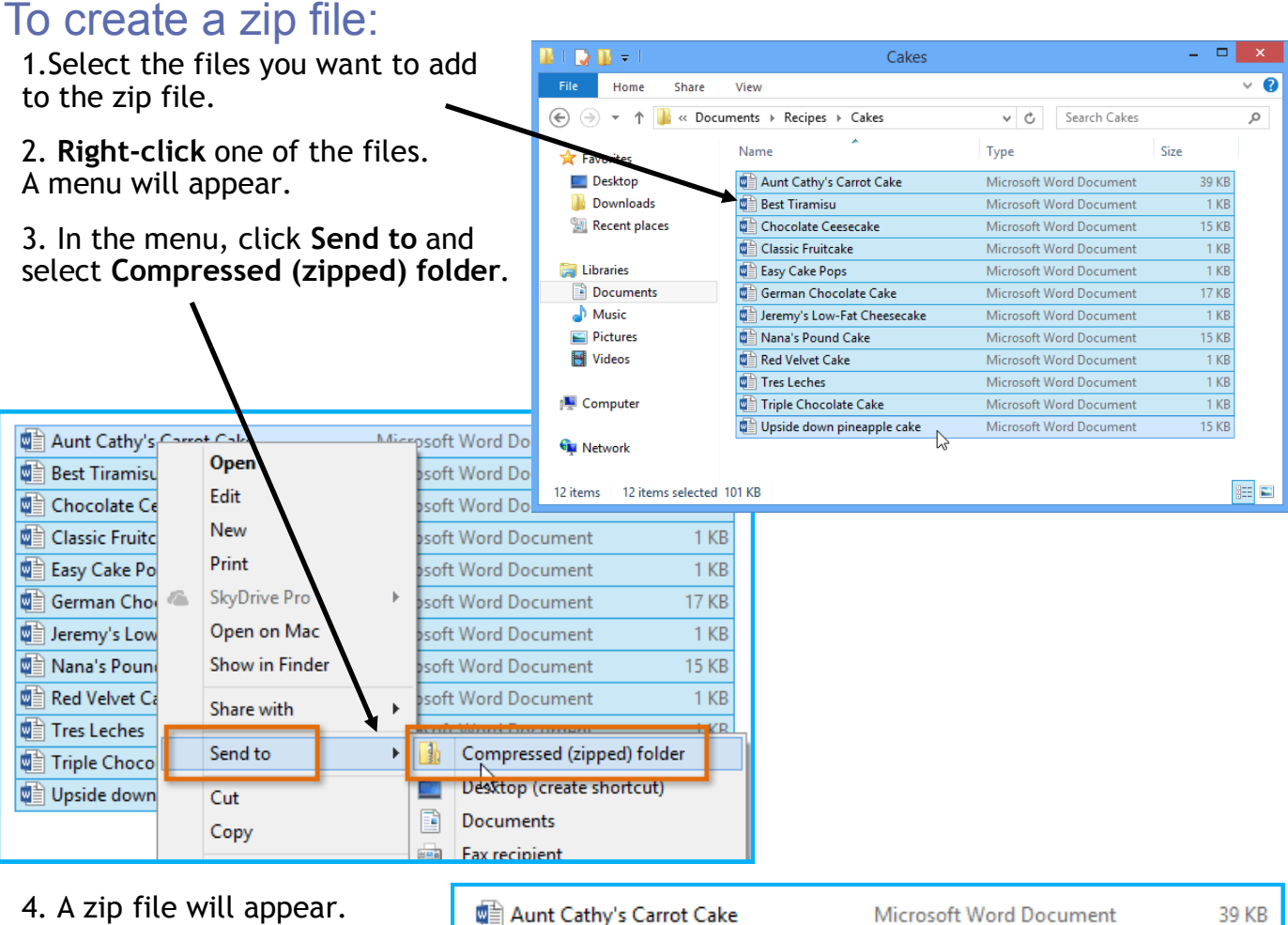

If you want, you can **type a new name** for the zip file.

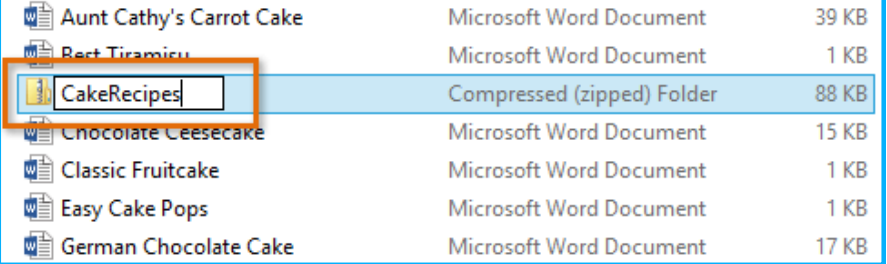

5. Once you have created a zip file you can then **add more files to it** by dragging them onto the zip file's icon.

Excerpt from GCF Learnfree website

**PRIVACY STATEMENT**: Information contained in this Newsletter is only for the members of the ComputerPals Newcastle Inc. The Editor accepts no responsibility for any errors, omissions, libels, in accuracy or other shortcomings of this newsletter.